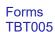

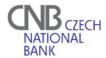

## REQUEST FOR CERTIFICATE INVALIDATION/ADMINISTRATOR CANCELLATION IN SKD(1)

| Certificate invalidation <sup>(2)</sup>                | ☐ Production ☐ Test ☐     |
|--------------------------------------------------------|---------------------------|
| Administrator cancellation <sup>(2)</sup>              | □ Production □ Test □     |
| SKD Participant´s name                                 |                           |
| SKD Participant´s code                                 |                           |
| SKD administrator´s login <sup>(3)</sup>               |                           |
| DN of the certificate to be invalidated <sup>(4)</sup> |                           |
| Requested invalidation/cancellation date               |                           |
| Name and surname of the appellant <sup>(5)</sup>       |                           |
| Date Si                                                | ignature of the appellant |
| SKD operator's records                                 |                           |
| Date and time of receipt of the request                |                           |
| Date and time of the invalidation/cancellat            | ion                       |
| Explanations:                                          |                           |

- (1) Request for certificate invalidation/administrator cancellation is sent by the participant's administrator to the SKD operator (CNB).
  - (2) Choose the option(s).
  - (3) Login (username) under which the administrator is registered in the SKD.
- (4) Mandatory in case of certificate invalidation, if more than one certificate is registered in SKD.
- (5) Certificate can be invalidated by the administrator (his own certificate), the participant's statutory body or the SKD operator (CNB).